## ePortfolio Testing

## Program: Faculty of Science Employability Framework

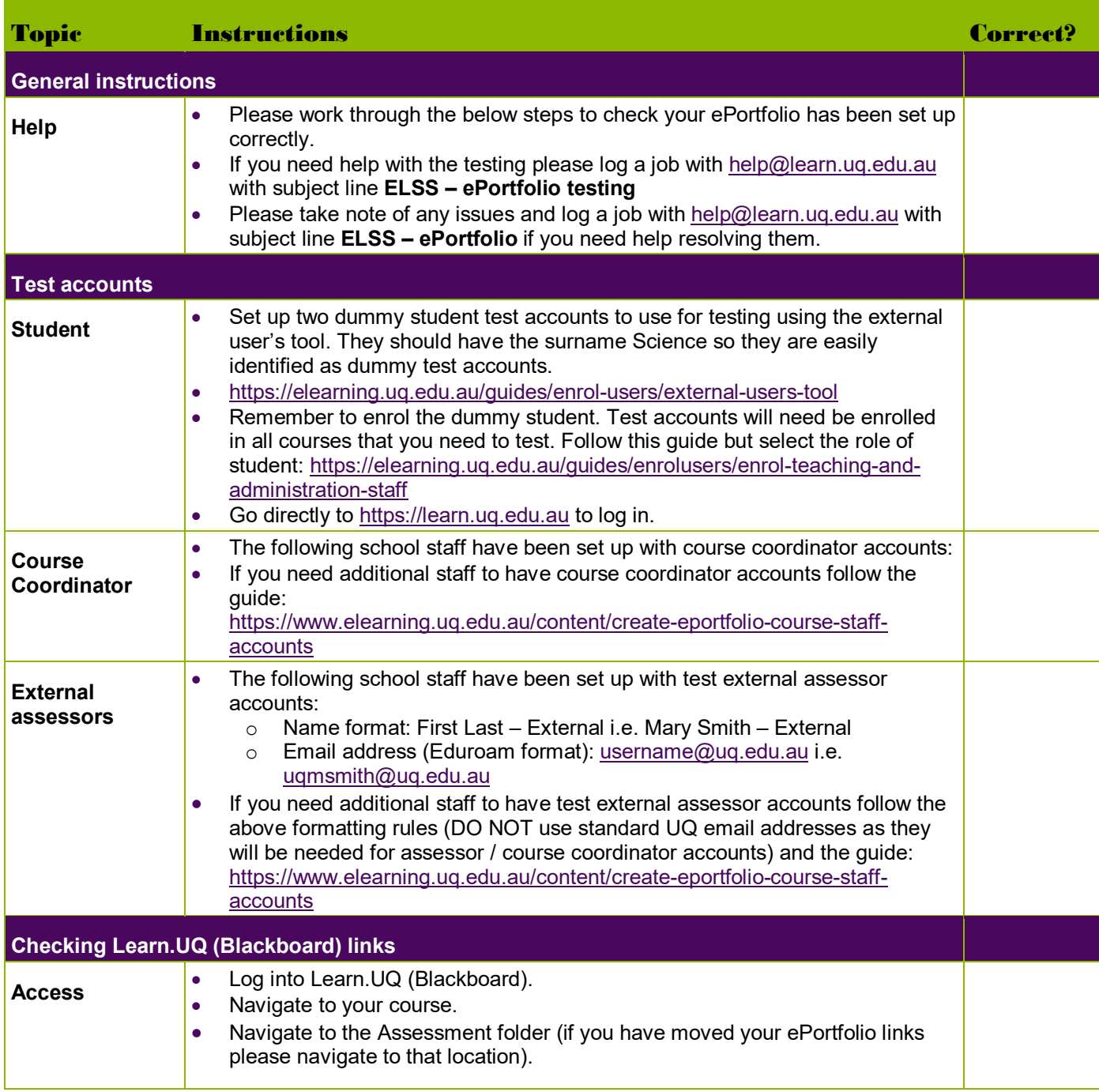

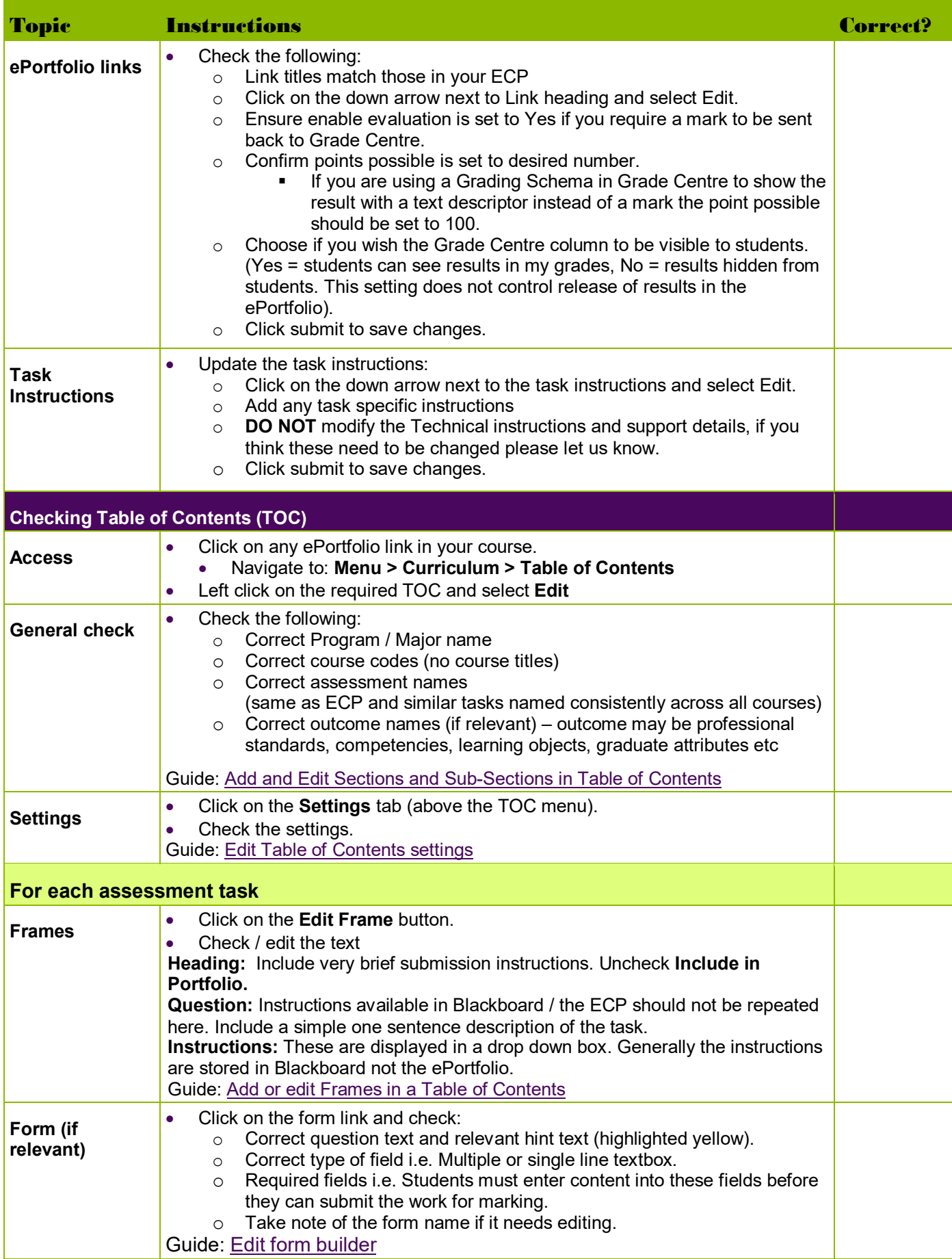

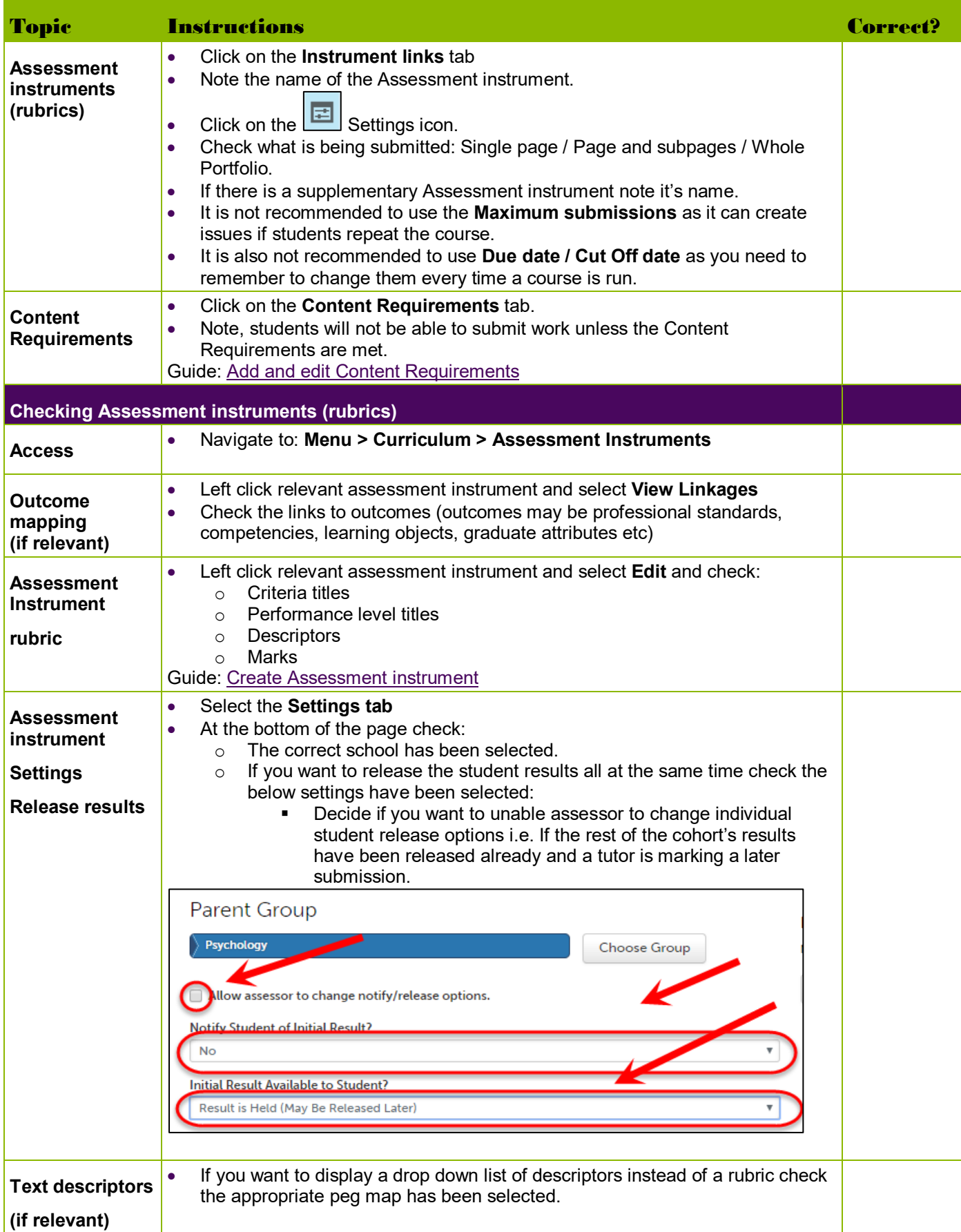

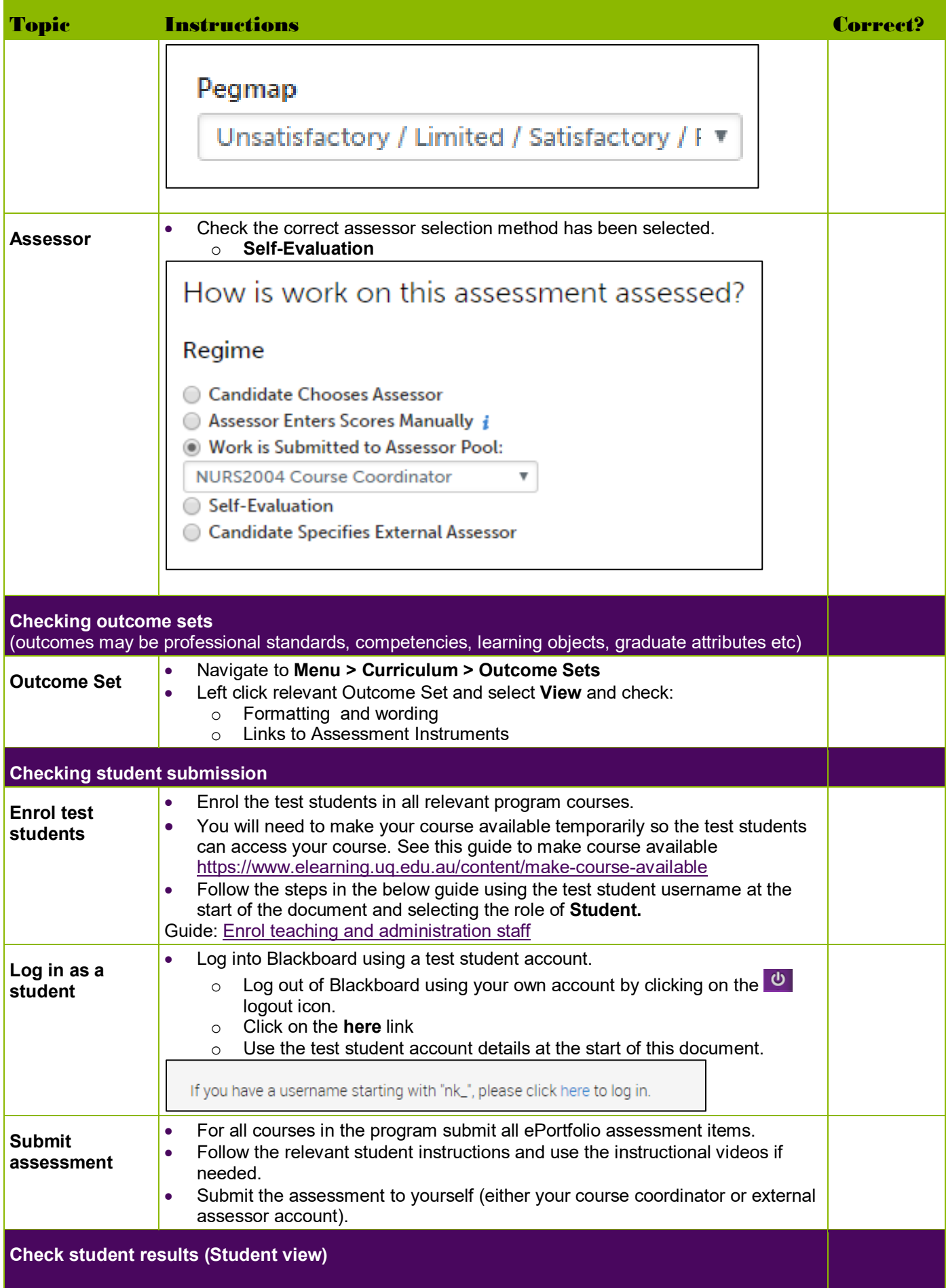

![](_page_4_Picture_171.jpeg)

Prepared by: [Nathan La Burniy]

Last modified: [7 August 2019]